**Photoshop 2022 (Version 23.0.2) Free**

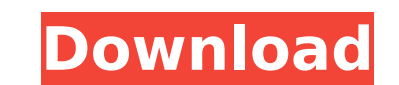

### **Photoshop 2022 (Version 23.0.2) Crack Free PC/Windows**

Photoshop CC is a powerful image editing tool that offers many creative possibilities. It can be used to: \* Manipulate color and create special effects \* Create, crop, and combine images \* Edit text, graphics, and shapes \* text \* Make photo collages \* Correct skin problems \* Create special effects \* Create and add effects \* Create and add effects in a very organized environment \* Impress and entertain \* Edit and organize large images \* Creat dynamic web sites or web pages. Dreamweaver provides a variety of features for designing, coding, and publishing a quality site. It is designed to make it easier for you to build professional sites, organize information, a dynamic HTML. >> \_Dreamweaver: An Essential Guide\_ by John Farley, Kathleen Wahlquist (id) The most recognized name in graphic design and web page creation that enables you to build, design, and publish professional sites. tool in the market. It is an industry standard in the web industry and is well-known for its ease of use, flexibility, and "drag-and-drop" interface. Dreamweaver is a powerful and flexible toolset that provides you with a designing and coding web pages, creating print and other materials, creating an interactive map of your community, and creating photo books. This book is for beginners interested in web page design and creation, including create a variety of graphics and web pages. You will learn how to design and build a variety of graphics including illustrations, icons, form designs,

How do I open an image in Adobe Photoshop Elements 10? Elements 10 is built on the Adobe Photoshop architecture, so most of the commands you use in Photoshop will work in Elements. Pressing the Alt / Command key and clicki the image as either a Smart Object or a normal image. We'll get to this feature later. How do I import an image? Elements contains a feature called Smart Objects that lets you import complex objects like 3D models or vecto original image. Smart Objects can also be imported as layers, so it's really up to you what you prefer. To create a new layer, press the Alt / Command key + TMB to open the Layer button. To add the photo to the new layer, image, you can resize and position it as you want. Image Credit: Pixabay You can see below I imported the photo into an empty layer. The photo can be resized and moved in a few ways. Navigating with the Layer panel and dou change and the red box appears. You can click on the thumbnail to move it even closer to the blue crosshairs, or you can press the left / right arrow buttons on your keyboard to move it to the layer thumbnail is not blue, can add the image to any other layer using the same process. Adding shapes, text and filters Smart Objects don't have to be a simple copy of the original image - they can have a range of interactivity that lets you do anyt 388ed7b0c7

#### **Photoshop 2022 (Version 23.0.2) Crack License Key Full Free For PC [Latest] 2022**

# **Photoshop 2022 (Version 23.0.2)**

FILED NOT FOR PUBLICATION NOV 20 2012 MOLLY C. DWYER, CLERK UNITED STATES COURT OF APPEALS U.S. C O U R T OF APPE ALS FOR THE NINTH CIRCUIT RAMON RAMON-DIAZ, No. 10-74264 Petitioner, Agency No. A088-552-482 v. MEMORANDUM \*

### **What's New In?**

imum ochromatographic test for the identional to detect and characterize potential biological threats, using a colorimetric immunochromatographic test for the identification of 3-methyl-1-butanol, a volatile compound that onethyl-1-butanol and screen a sample for screen allog nomatographic tests developed are able to detect the presence of 3-methyl-1-butanol and screen a sample for the presence of adulterants such as suntan lotions. These t onlest endeavour to combat the illegal trade of oils and fuels.Q: cannot get value of span class using jquery I have a simple code like this, PAY NOW and I need to take a span's data (price-extra) using jQuery. I do not kn hert(\$(this).next().html()); }); About This Game The Pirate Captain. Alone, in the dark, you search for the Ghost Ship sail through with all the speed of a pirate! It's a game with the pirate experience of three times time is a game with the action and the risks of a pirate. It's a game with the charm and the charm and the adventure of pirates. It's a pirate adventure. Play anywhere and anytime. All the graphics have been designed with extre won't find any issues in the gameplay that is fun and easy to learn

## **System Requirements:**

Windows: XP/Vista/7/8/10 OS: 64-bit Processor: 2.5 GHz Memory: 2 GB Graphics: Nvidia GeForce 8800 GTX DirectX: Version 11 Network: Broadband Internet connection Storage: 6 GB available space Sound card Additional Notes: St here.(CNN) Perched on a hill overlooking downtown, the front porch of the Dokan family home

#### Related links:

<https://guaraparadise.com/2022/07/04/adobe-photoshop-2021-version-22-4-2-patch-full-version-serial-number-full-torrent-free-download-for-pc/> <http://spacebott.com/?p=5144> <https://www.cu.edu/system/files/webform/ikepaeg543.pdf> <https://www.mil-spec-industries.com/system/files/webform/zelmrain634.pdf> <https://floating-wildwood-21044.herokuapp.com/shanbro.pdf> <https://ocurme.com/photoshop-2022-version-23-keygen-full-version-download-latest/><br>http://epicphotosbyjohn.com/?p=19711 <http://epicphotosbyjohn.com/?p=19711> <https://ar4f.com/2022/07/05/photoshop-2022-version-23-1-1-keygen-generator-with-key-pc-windows-latest-2022/> [https://yaapoo.com/upload/files/2022/07/1cG7Isdoy16qO51hzOJj\\_05\\_c20f93dc620b91d12a294077174489f7\\_file.pdf](https://yaapoo.com/upload/files/2022/07/1cG7Isdoy16qO51hzOJj_05_c20f93dc620b91d12a294077174489f7_file.pdf) [https://ex0-sys.app/upload/files/2022/07/ZZrA7jjrVzhPBrDHXC94\\_05\\_612815cde1f9a5f8bc72d8c6d0d6aef5\\_file.pdf](https://ex0-sys.app/upload/files/2022/07/ZZrA7jjrVzhPBrDHXC94_05_612815cde1f9a5f8bc72d8c6d0d6aef5_file.pdf) <https://concourse-pharmacy.com/2022/07/05/photoshop-2021-version-22-4-1-product-key-and-xforce-keygen-free-updated-2022/> [https://medkonnet.com/upload/files/2022/07/mEoXmwYxiysK1MXsCRoV\\_05\\_612815cde1f9a5f8bc72d8c6d0d6aef5\\_file.pdf](https://medkonnet.com/upload/files/2022/07/mEoXmwYxiysK1MXsCRoV_05_612815cde1f9a5f8bc72d8c6d0d6aef5_file.pdf) <http://www.giffa.ru/who/photoshop-cc-2015-version-18-crack-serial-number/> <https://www.dobotech.com/sites/default/files/webform/bewerbung/adobe-photoshop-cc-2019-version-20.pdf> [https://emealjobs.nttdata.com/pt-pt/system/files/webform/adobe-photoshop-cc\\_1.pdf](https://emealjobs.nttdata.com/pt-pt/system/files/webform/adobe-photoshop-cc_1.pdf) <https://www.dvelecon.com/en/system/files/webform/wynetal147.pdf> <https://www.cakeresume.com/portfolios/280f78> [https://protected-inlet-19866.herokuapp.com/Adobe\\_Photoshop\\_2021\\_Version\\_2210.pdf](https://protected-inlet-19866.herokuapp.com/Adobe_Photoshop_2021_Version_2210.pdf) <http://it-labx.ru/?p=61295> <https://wakelet.com/wake/0yVgnfkA0EZbiyMYEj2qw> <https://duolife.academy/adobe-photoshop-cs6-activation-free-download-for-windows-latest/> <https://www.riobrasilword.com/2022/07/05/adobe-photoshop-2020-version-21-keygenerator-with-keygen-download-pc-windows-2022/> <https://bodhibliss.org/adobe-photoshop-2022-version-23-0-2-with-license-key-with-license-key-free-2022/> [https://peaceful-dusk-55926.herokuapp.com/Photoshop\\_2021\\_Version\\_2251.pdf](https://peaceful-dusk-55926.herokuapp.com/Photoshop_2021_Version_2251.pdf) <https://knoxvilledirtdigest.com/wp-content/uploads/2022/07/kirbkapa.pdf> <https://www.marhaba.es/photoshop-2021-version-22-4-3-pc-windows-2022/> [https://mugvn.s3.amazonaws.com/upload/files/2022/07/M7vyKzm1tPNuDPSOmIJ5\\_05\\_aab515e863e8566d1b9574b2b352dcd5\\_file.pdf](https://mugvn.s3.amazonaws.com/upload/files/2022/07/M7vyKzm1tPNuDPSOmIJ5_05_aab515e863e8566d1b9574b2b352dcd5_file.pdf) <https://www.hamiltonspa.it/system/files/webform/curriculum/finecri462.pdf> <https://cryptic-mesa-94918.herokuapp.com/reneayle.pdf> <http://galaxy7music.com/?p=49651>